# **PIC Instruction Set**

## **Instruction Set:**

The instruction set for PIC16Cxx consists of only 35 instructions. Some of these instructions are **byte oriented** instructions and some are **bit oriented** instructions.

The **byte oriented instructions** that require two parameters . For example, movf f, F(W) expect the f to be replaced by the name of a special purpose register (e.g., PORTA) or the name of a RAM variable (e.g., NUM1), which serves as the source of the operand. 'f' stands for file register.

The F(W) parameter is the destination of the result of the operation. It should be replaced by:

F, if the destination is to be the source register.

W, if the destination is to be the working register (i.e., Accumulator or W register).

The **bit oriented instructions** also expect parameters. (bfs f, b). Here 'f' is to be replaced by the name of a special purpose register or the name of a RAM variable. The 'b' parameter is to be replaced by a bit number ranging from 0 to 7.

For example: Z equ 2 bfs STATUS, Z

Z has been equated to 2. Here, the instruction will set the Z bit of the STATUS register.

The **literal instructions** require an operand having a known value (e.g., 0AH) or a label that represents a known value.

For example:

NUM equ 0AH ; Assigns 0AH to the label NUM ( a constant ) movlw NUM ; will move 0AH to the W register.

## **Instruction Set:**

## 1. Single-bit manipulation:

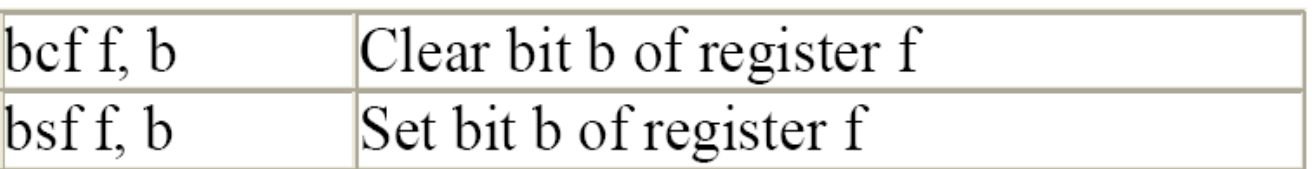

#### Example:

bcf PORTB, 0 :Clear bit 0 of PORTB bsf STATUS, C ;Set the carry bit

## 2. Clear/Move

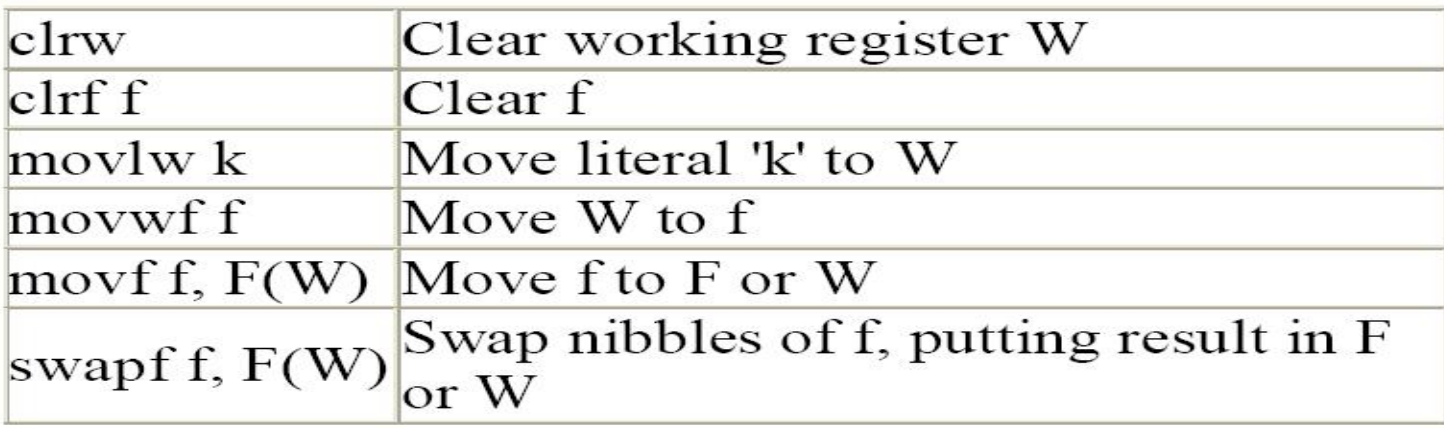

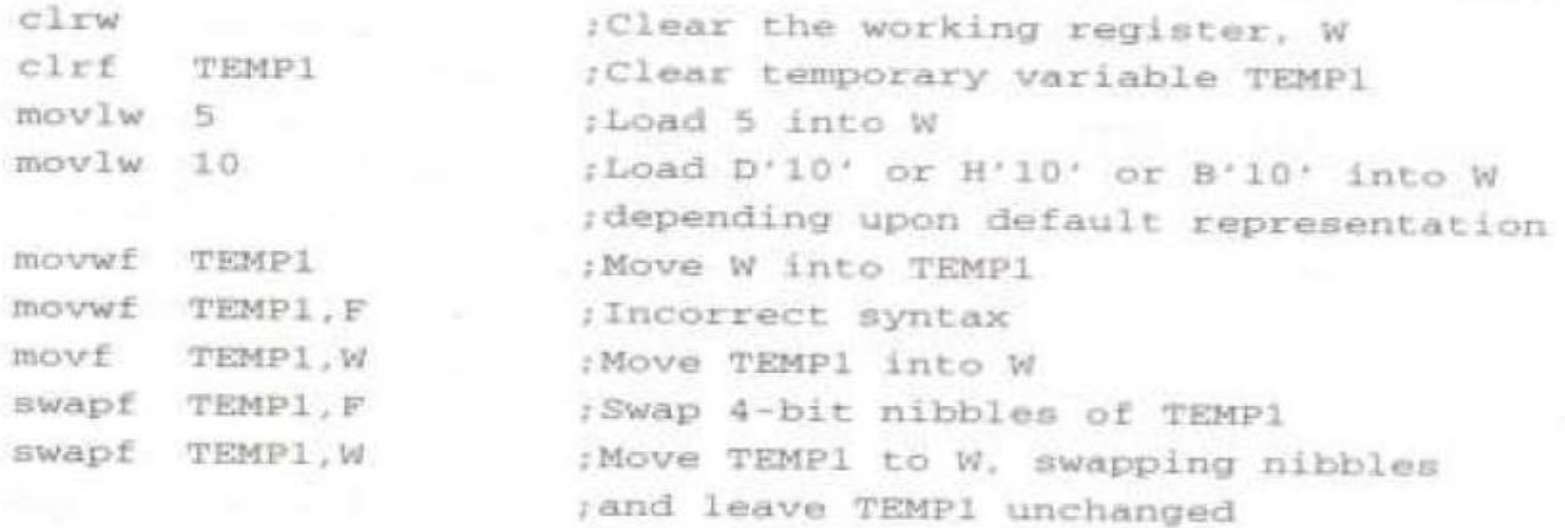

## Increment/decrement/complement

incf TEMP1, F incf TEMP1, W decf TEMP1, F comf TEMP1, F

:Increment TEMP1  $|W| \leftarrow \text{TEMPI} + 1$ ; TEMPl unchanged ;Decrement TEMP1 ;Change Os to is and is to Os

### **Multiple Bit Manipulation:**

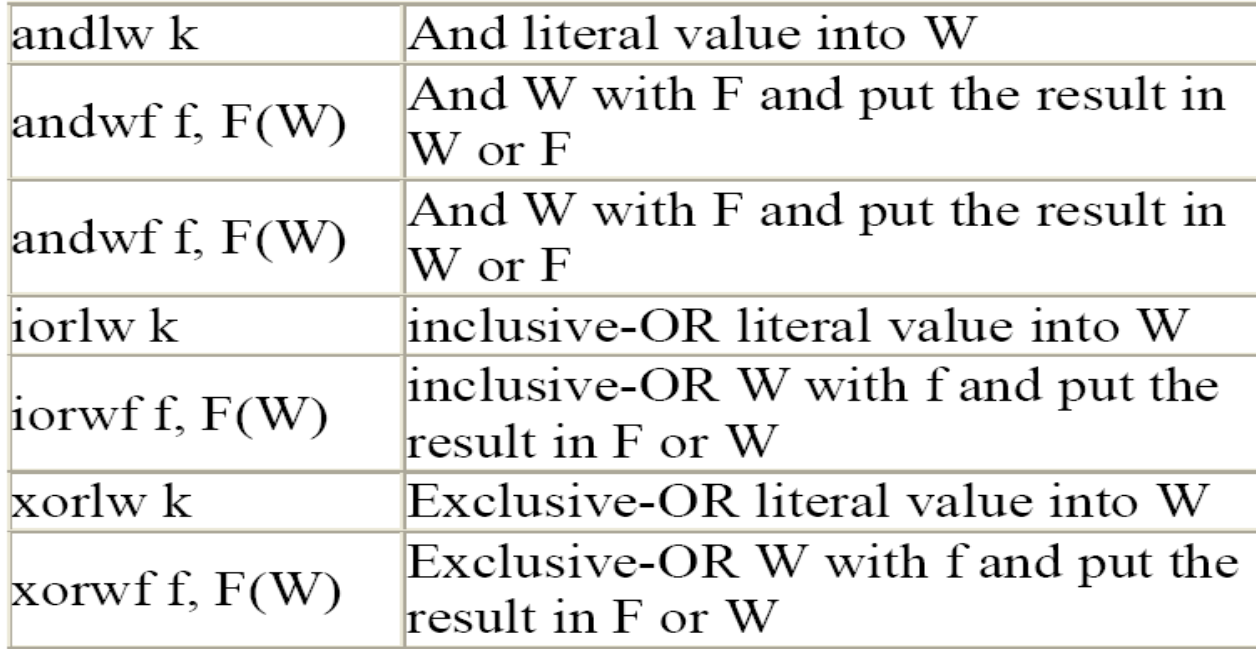

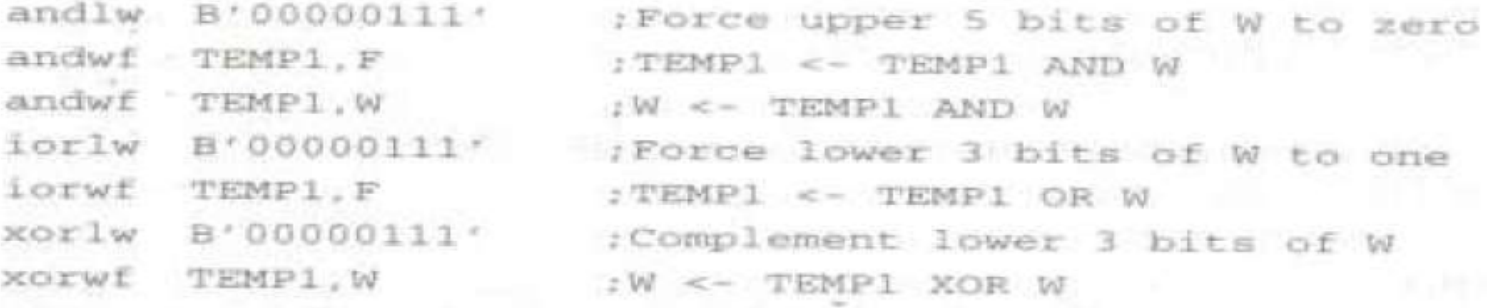

### **Addition/Subtraction:**

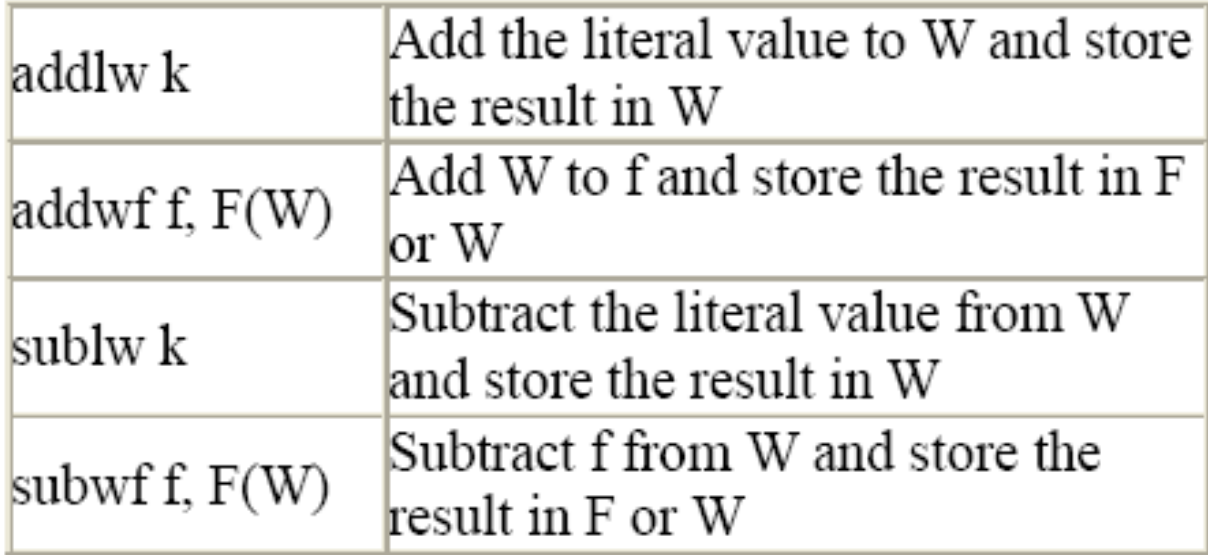

#### Example:

addlw 5 sublw 5 Subwf TEMP1, F

:Add 5 to W  $addwf$  TEMP1,  $F$  ; TEMP1 <- TEMP1 + W  $1W \le -5 - W$  (not  $W \le -W - 51$ ) :TEMP1 <= TEMP1 = W

## Rotate:

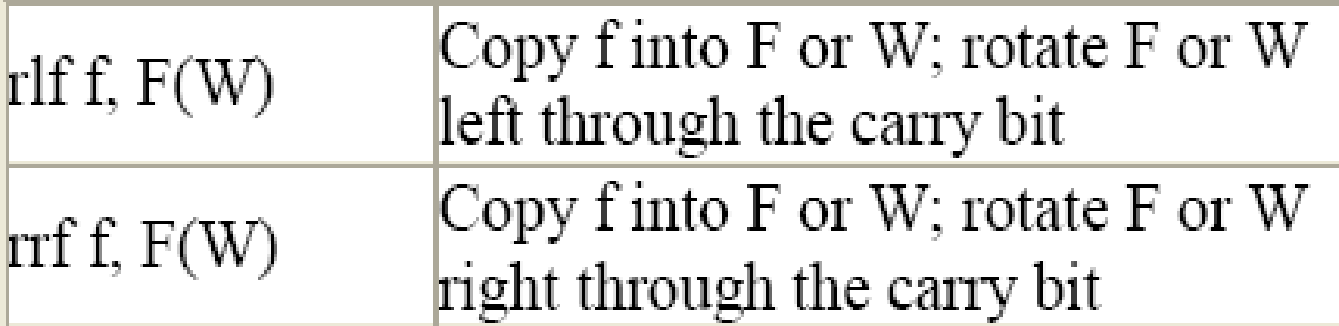

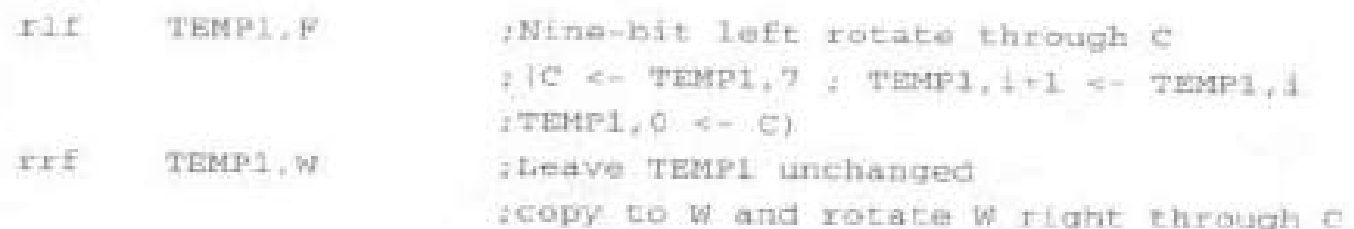

### **Conditional Branch:**

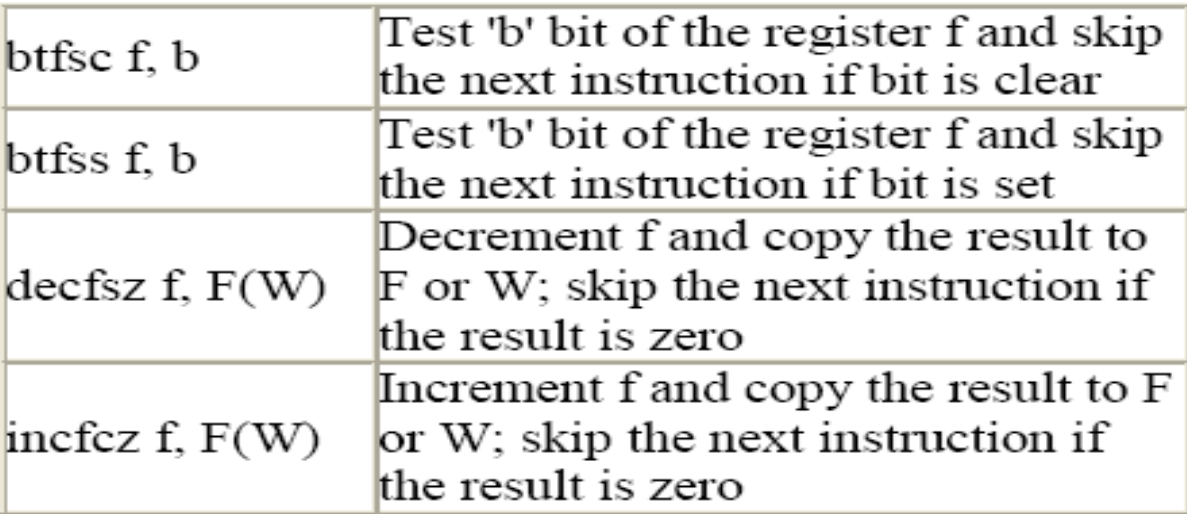

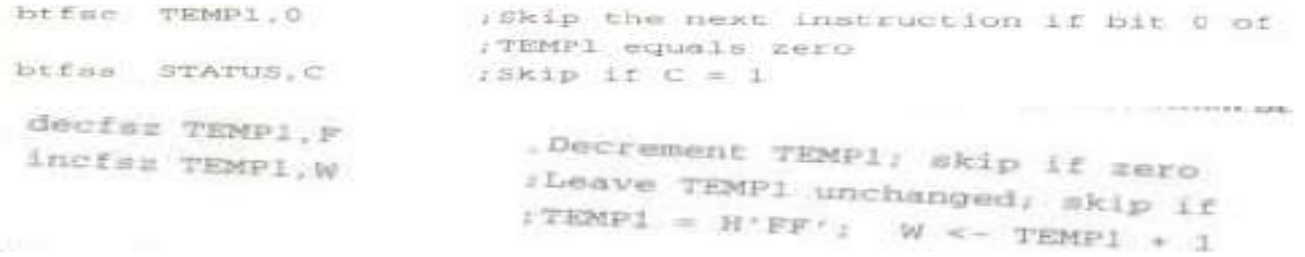

### Call/Go to/Return/Return from interrupt

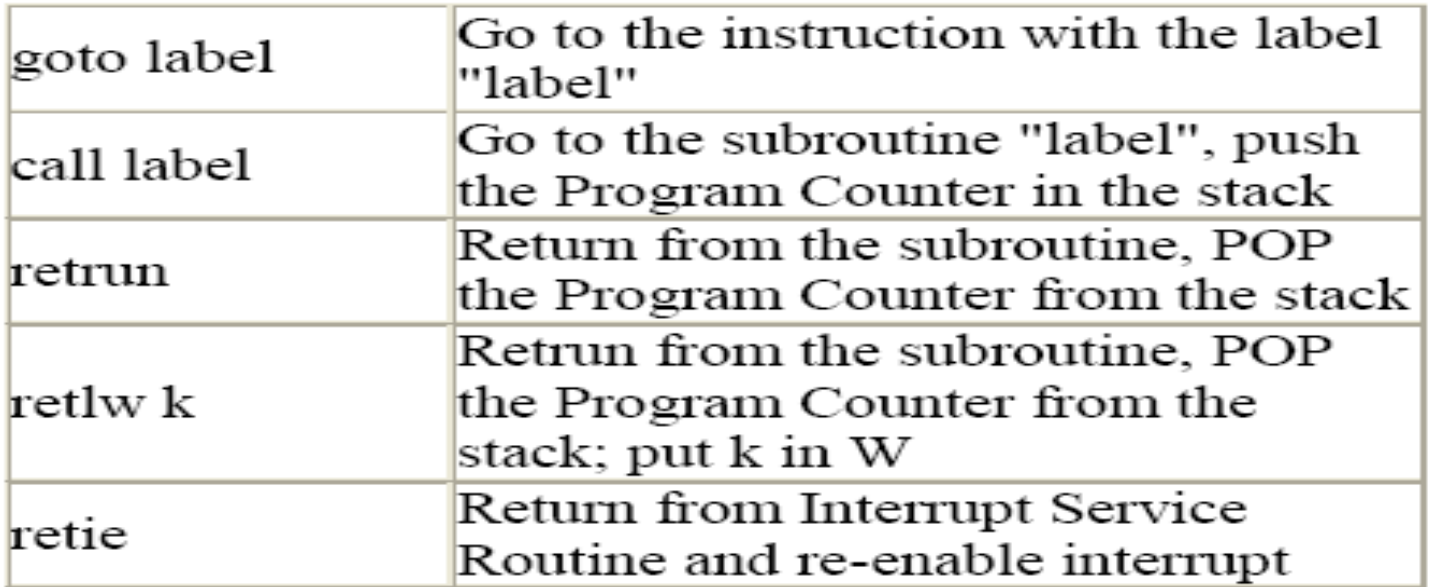

#### Miscellaneous:

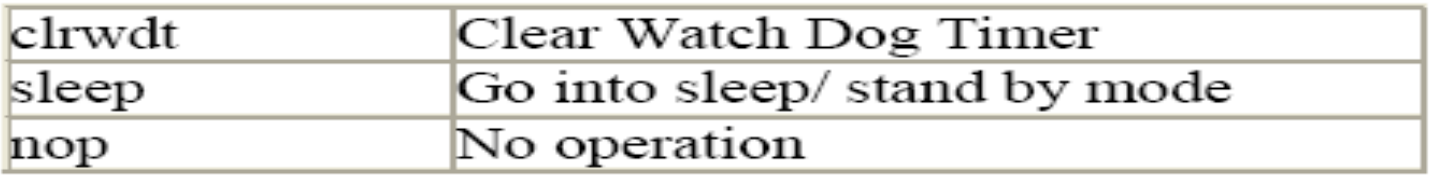

# Program Documentation

- Good code documentation is essential if programs are to be maintained.
- The header should provide all the important processor details and identify the programmer. Most importantly, it should contain a FUNCTION statement which tells the reader what the processor needs to be connected to, exactly which I/O pins are connected to which devices and what the program does.
- Labels should be meaningful. They should help to make your code more readable. Try to avoid using labels which may be reserved words (see assembler directives).
- Comments should be clear and concise. They should summarise important functionality. Comments often summarise the function of several lines by using \ and / characters to tie lines together (see code examples).
- A clear columnar structure also helps code to be more readable. Separating equate and sub-routine components and providing short headings for each also makes the code easier to understand.

## Code Structure and Documentation

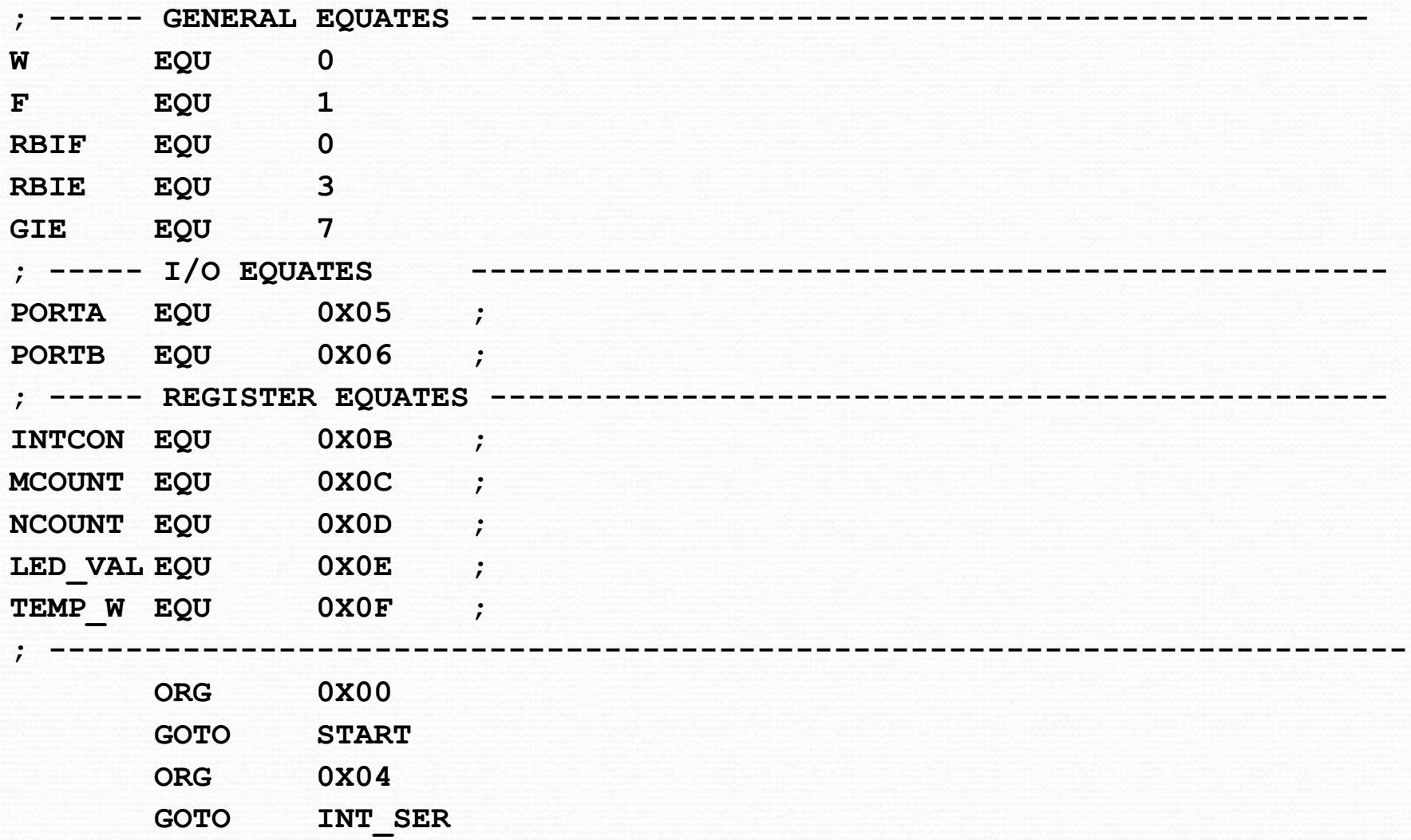

## Code Structure and Documentation

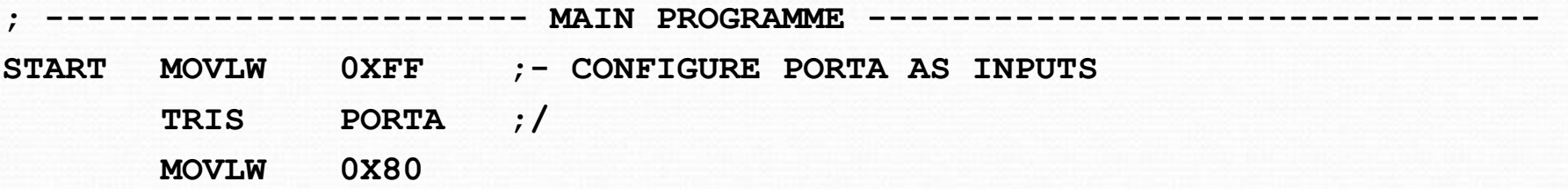

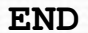

**…**

# Subroutines

- Subroutines are a sequence of instructions for performing a particular task. They generally make code more efficient because their functions can be reused.
- Subroutines are normally placed before the main program after the ORG and GOTO lines.
- They are implemented using CALL and RETURN (or RETLW).
- When a CALL instruction is encountered, the program counter is "pushed" onto the stack. A new value is loaded into the program counter and instruction execution starts from the new address.
- When a RETURN or RETLW instruction is encountered, the program counter is restored by "popping" the stack.
- You should use a subroutine when you need to perform a task and then continue with a previous task (otherwise, use GOTO.)
- Can a subroutine be called from within another? Yes. The limit to the depth of nesting is the depth of the program counter stack. The PIC16F84 has a program stack depth of 8.